# **ISPORT: UM APLICATIVO PARA ALUGUEL E GERENCIAMENTO DE QUADRAS ESPORTIVAS**

**Lucas Dias da Silva Massonetto<sup>1</sup> , Vinícius Assunção Nicolete<sup>1</sup> , Fabricio Gustavo Henrique<sup>1</sup>**

<sup>1</sup>Faculdade de Tecnologia de FATEC Ribeirão Preto (FATEC)

Ribeirão Preto, SP – Brasil

[lucas.massonetto@fatec.sp.gov.br,](mailto:lucas.massonetto@fatec.sp.gov.br) vinicius.nicolete@fatec.sp.gov.br, fabricio.henrique@fatec.sp.gov.br

*Resumo. Este projeto descreve como foi a elaboração de um protótipo de aplicação mobile com interface ligada a utilização web para aluguel de horários de quadras desportivas, com o intuito de diminuir a dificuldade de encontrar os horários disponíveis na cidade, além de diminuir, também, a taxa de desistência entre os locadores e locatários, sendo assim uma forma mais organizada, segura e de fácil utilização para os usuários.*

*Abstract. This project describes how a mobile application prototype was developed with an interface linked to web use to rent sports court slots, the aim is to reduce the difficulty of finding available slots in the city in addition to decreasing the dropout rate among the players and sport court owners thus being more organized, safe and user-friendly.*

# **1. Introdução**

Os dados do estudo sobre Vigilância de Fatores de Risco e Proteção para Doenças Crônicas por Inquérito Telefônico Brasil 2019, apontam um aumento de 29% no número de brasileiros que praticam atividade física de forma regular (MOURA, 2020), portanto com a perspectiva de aumento da procura da prática esportiva, uma das principais formas de se exercitar é por meio dos esportes de lazer, principalmente o esporte mais jogado no Brasil, o futebol.

Assim, com o crescente aumento de procura de quadras esportivas, muitas vezes seus proprietários não têm as ferramentas necessárias para gerenciar, agendar as quadras, assim, vêm com a popularização dos celulares e de seus aplicativos uma oportunidade de um mercado pouco explorado.

A OCDE (Organização para Cooperação e Desenvolvimento Econômico) define que "inovações tecnológicas de produto e de processo (TPP) compreendem a implementação de produtos e de processos tecnologicamente novos e a realização de melhoramentos tecnológicos significativos em produtos e processos. Com essa inovação da tecnologia, podem-se criar ferramentas poderosas capazes de transformar diversos processos manuais e burocráticos, em simples processos automatizados, de forma rápida, consistente e seguros; facilitando, desta forma, o processo de negócio da empresa, identificando os lucros e melhorando a interação com o cliente.

#### **2. Fundamentação teórica**

Segundo Silva e Santos (2014) Com a crescente evolução da Internet, o uso de dispositivos móveis, tem proporcionado uma revolução de grande impacto social no século XXI, portanto um dos primeiros mecanismos de busca é a internet.

Atualmente, quando alguém quer realizar algum pedido de comida, busca plataformas digitais conhecidas como referências e garantem assim uma qualidade e busca efetiva. Para isto, visando o mercado desportivo pouco explorado atualmente, surge a ideia de trazer ao usuário uma plataforma capaz de unir todos os pontos disponíveis para realização do aluguel de horário para prática de esportes.

O escopo do aplicativo é uma prestação de serviço, referente a aluguel de quadras, sendo possível fazer aluguel para praticar diversos esportes, tais como futebol, basquete, vôlei, handebol, entre outros. A empresa fornece o serviço de aluguel de quadra, que atualmente é realizado somente via telefone, com o risco de não comparecimento do contratante, sendo uma perda para o contratado.

Segundo White (2013), quando um aplicativo é projetado, um desenvolvedor deve escolher a melhor forma de desenvolver, levando em consideração diversas variáveis como: plataforma em que o software será disponibilizado, linguagem de programação, experiência do time de desenvolvimento, prazos de entrega do software, entre outros, sendo importante a correta utilização da ferramenta para atingir a melhor forma o usuário final e o cliente principal, trazendo uma maior qualidade e satisfação. Além de ofertar recursos que interferem no comportamento dos usuários (DENNISON, 2013), Segundo Farias (2014) a tecnologia se mostra benéfica em outros setores, por exemplo: o financeiro, marketing e departamento pessoal, entre outros.

Atualmente as plataformas em smartphones são as mais utilizadas para todo tipo de pesquisas e reservas pela sua praticidade e facilidade de levar a qualquer ambiente. Além disso, com a expansão da Internet para as vias móveis, torna-se uma aplicação cada vez mais comum e acessível para o mercado que se deve explorar pelo aplicativo utilizado.

A prática de esporte é algo rotineiro e recomendado por qualquer profissional de medicina, sendo que atualmente não é possível verificar facilmente quais horários disponíveis e onde podemos realizar a prática de qualquer tipo de esporte. Embora com uma pesquisa via web consiga encontrar os locais, sempre temos que ligar para verificar disponibilidade e preço. Por outro lado, os proprietários também não têm uma plataforma para ofertar os horários disponíveis, material esportivos que vendem e nem promoções para mensalistas, por exemplo, sendo assim a busca para este mercado atualmente está como um Oceano Azul que tem na estratégia o foco passa a ser a criação de nova demanda que possibilita um preço acessível ao consumidor (KIM e MAUBORGNE, 2005).

#### **3. Materiais e Métodos**

Software é uma sequência de instruções que são executadas por uma máquina computável e elas podem modificar algum dado ou informação ou acontecimento (PAULINO, 2009).

O aplicativo foi desenvolvido na plataforma mobile desenvolver o aplicativo na

plataforma *mobile*, para o Sistema Operacional Android, por estar mais próximo dos brasileiros, pois segundo Moura e Camargo (2020) somente nos últimos cinco anos, 24 Milhões de brasileiros foram introduzidos à Internet por meio de um dispositivo Android. Para a plataforma mobile iremos utilizar a linguagem Dart como linguagem de programação e a *framework* Flutter e o banco de dados escolhido é o Firebase, já para a plataforma Web iremos utilizar React como *front-end* e Python como *back-end*.

- **Dart:** Dart é uma linguagem otimizada para o cliente para o desenvolvimento rápido em qualquer plataforma. O seu objetivo é trazer a maior produtividade possível para uma linguagem de desenvolvimento multiplataforma (DART). Segundo Guedes (2019) A missão inicial do Dart era substituir o JavaScript para desenvolvimento de scripts em páginas web, entretanto com a evolução da linguagem e com a popularização dos aplicativos mobile, ela se tornou parte principal do framework Flutter.
- **Flutter:** Flutter é um kit de desenvolvimento de software código aberto criado pelo Google, é utilizado para desenvolver aplicativos para múltiplas plataformas, tanto para web e desktop, com um único código-base (MELO, 2019). É um framework que auxilia no desenvolvimento do código mobile com diversas bibliotecas prontas, para a utilização.
- **Firebase:** Segundo Viana, o Firebase é uma plataforma do Google que contém várias ferramentas e uma excelente infraestrutura para ajudar desenvolvedores web e mobile a criar aplicações de alta qualidade e performance, portanto ao utilizar essa ferramenta para utilização no projeto se tem uma facilidade por ser uma infraestrutura em nuvem e a escalabilidade auxilia o planejamento futuro do aplicativo.
- **React:** React é uma biblioteca em JavaScript focada em criar interfaces para o usuário. O React surgiu do Facebook em 2011, se demonstrou ao longo do tempo, uma ótima ferramenta para utilizar a ferramenta web por ser declarativa e trabalhar com seus componentes reutilizáveis para formar a página. O React trabalha com uma sintaxe chamada JSX, formando uma pseudo linguagem da mescla de JavaScript e de XML, isso também facilita o funcionamento dos componentes reativos (ROVEDA, 2013).
- **Python:** Segundo Ferreira (2013) Python é uma linguagem de programação de alto nível, dinâmica, interpretada, modular, multiplataforma e orientada a objetos, que é uma forma específica de organizar softwares, em que os procedimentos estão submetidos às classes, o que possibilita maior controle e estabilidade de códigos para projetos de grandes proporções. O Python foi escolhido com a parte de *Back-end* para esse projeto pela maior facilidade que ele proporciona e por ser alto nível, facilita o entendimento e a colaboração.
- **MockFlow:** Segundo o *Crozdesk,* o MockFlow é um software *wireframe* online para designers que planejam, constroem e compartilham trabalhos. MockFlow fornece aos usuários uma grande biblioteca de componentes de

maquete, ícones, adesivos e outras formas para construir maquetes de interface de aparência limpa de forma rápida e eficiente.

#### **4. Resultados**

# **4.1. Diagramas**

Diagrama é uma representação gráfica usada para demonstrar um esquema simplificado ou um resumo sobre um assunto (Significados).

Diagramas são utilizados tanto para documentar projetos, quanto para explicar processos corporativos, para exemplificar o processo do aplicativo foram realizados dois diagramas em UML: O diagrama de Caso de Uso e o Diagramas de Classe.

# **4.1.1 Diagrama de Caso de Uso**

Segundo IBM e sua a documentação de seu software: *Rational Software Modeler*, os diagramas de casos de uso ilustram e definem o contexto e os requisitos de um sistema inteiro ou das partes importantes dele. É possível modelar um sistema complexo com um único diagrama de caso de uso, também é possível criar múltiplos diagramas de caso de uso e dividir partes importantes do sistema sobre ele em sistemas mais complexos.

A figura 1 é demonstrado o Diagrama de Caso de Uso do Sistema, que tem como objetivo demonstrar as ações e os atores e sua interação com o sistema proposto, no item seguinte descrevemos como se deve ser realizado as classes e seus atributos e métodos, para funcionar de acordo com o diagrama abaixo proposto.

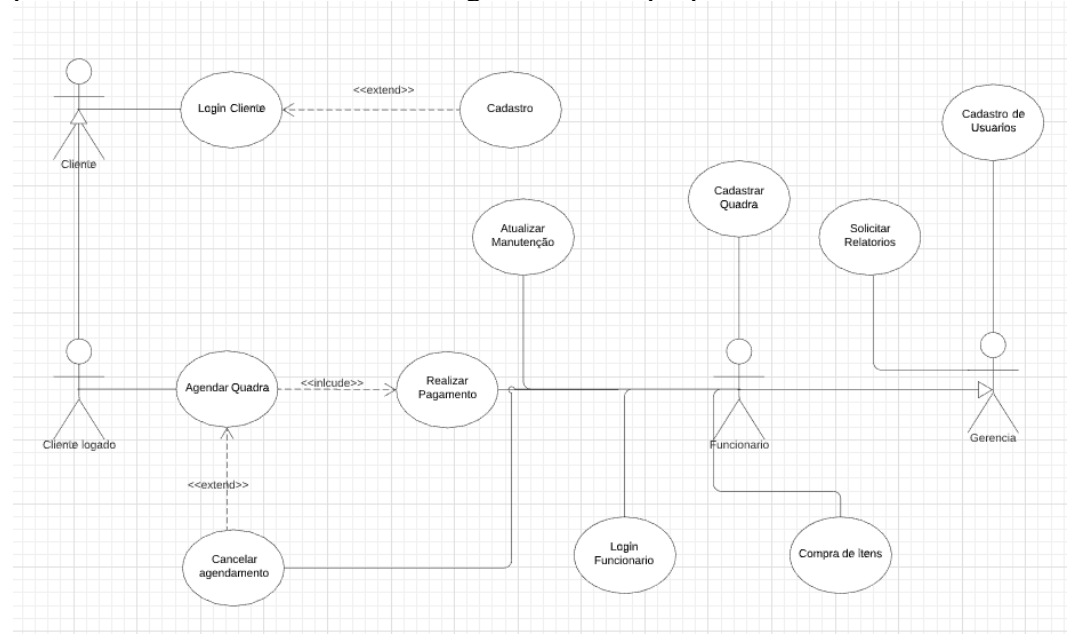

**Figura 1. Diagrama de Caso de Uso do Sistema Fonte: Autoria própria**

#### **4.1.2 Diagrama de Classes**

Segundo Lucidchart, os diversos componentes em um diagrama de classes podem representar as classes que serão realmente programadas, os principais objetos ou as interações entre classes e objetos.

A modelagem de classes é apresentada também de acordo com a figura 2, no qual tem a aplicação do cliente e quadras que irão disponibilizar os recursos por meios da utilização dos usuários. Desta forma havendo a comunicação entre os recursos disponíveis e clientes dispostos a utilização dos horários e recursos. Além disso, já estão identificados

os tipos de dados que devem ser tratados, contendo as propriedades, organizando o projeto para que seja modelado e trabalhado devidamente na programação da interface e algoritmos, que serão apresentados nos itens seguintes.

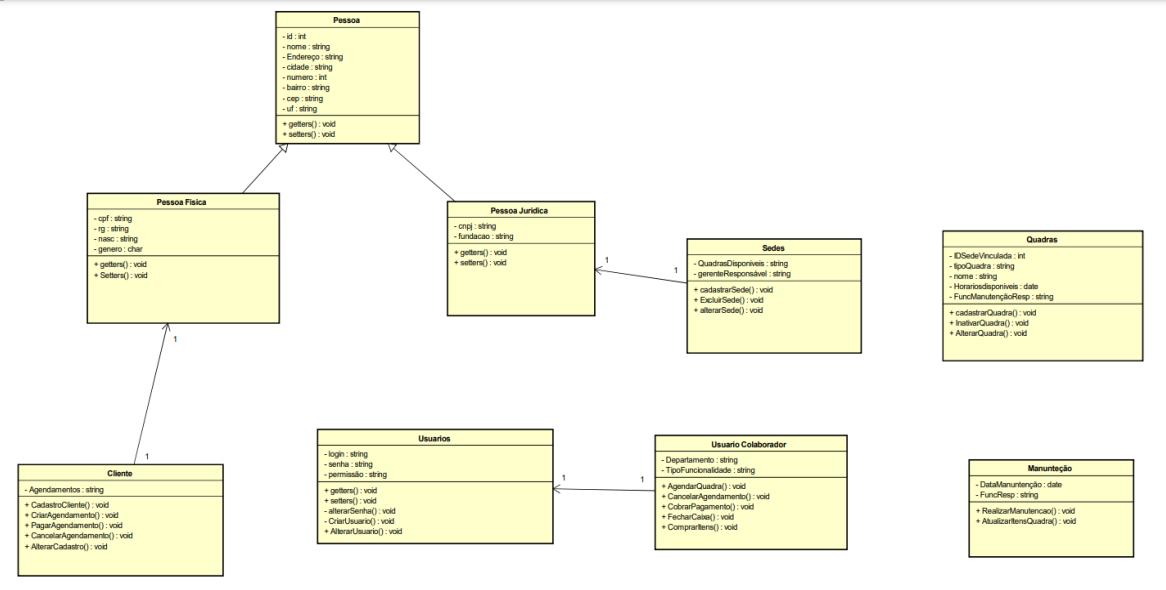

**Figura 2. Diagrama de Classes- Representação de Entidades e atributos a serem considerados na modelagem de banco de dados. Fonte: Autoria própria**

# **4.2. Aplicativo iSport**

O aplicativo tem como objetivo auxiliar no gerenciamento financeiro e controle das agendas, dos pagamentos e da manutenção de suas quadras de esporte, proporcionando maior agilidade e praticidade. Para essa parte de gerenciamento foi realizado em Web utilizando a biblioteca React para realização das interfaces. Na parte dos agendamentos dos clientes foi utilizado a framework Flutter, pois de acordo com o Souza (2021), o Brasil tem 109 milhões de usuários de smartphones, portanto podendo ter uma maior aproximação do usuário.

A Figura 3, pode-se ver a tela de início de aplicação, em que os usuários de e gerentes da quadra podem acessar, para serem transferidos para a tela de Menu, que assim poderão realizar os cadastros necessários para que seja refletido para a plataforma Mobile.

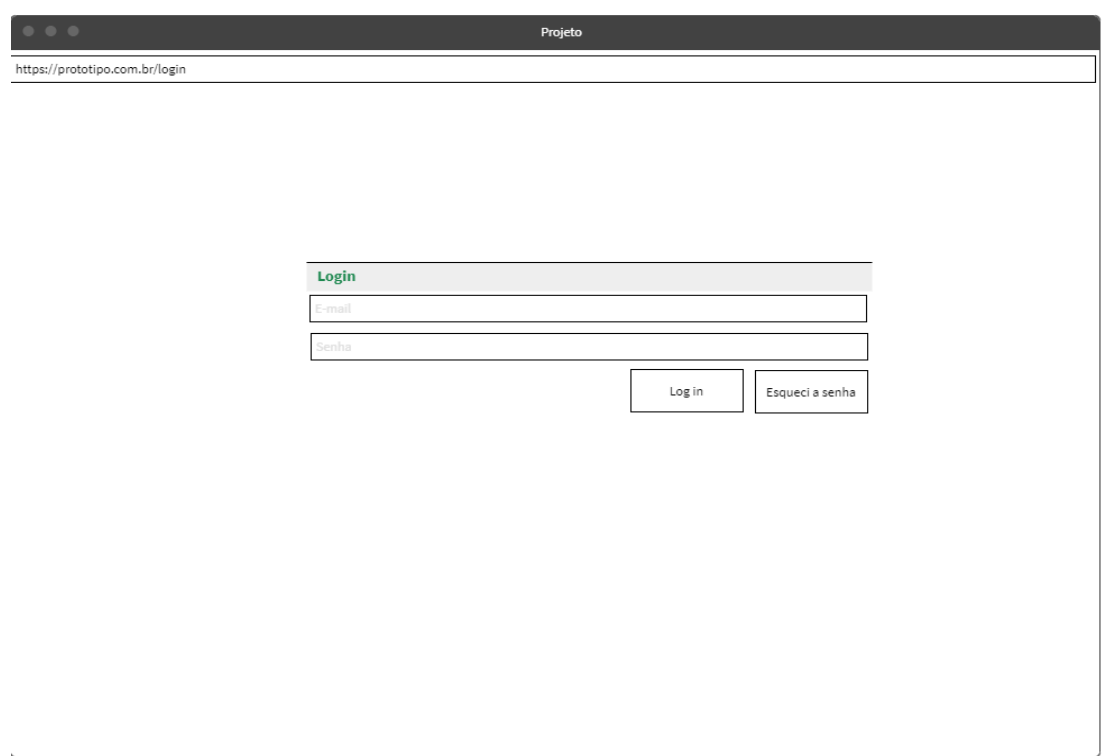

**Figura 3: Tela de Login Gerenciamento. Fonte: Autoria própria**

A Figura 4 mostra, em qual local é possível realizar os cadastros das quadras que será refletido para os clientes em sua plataforma mobile.

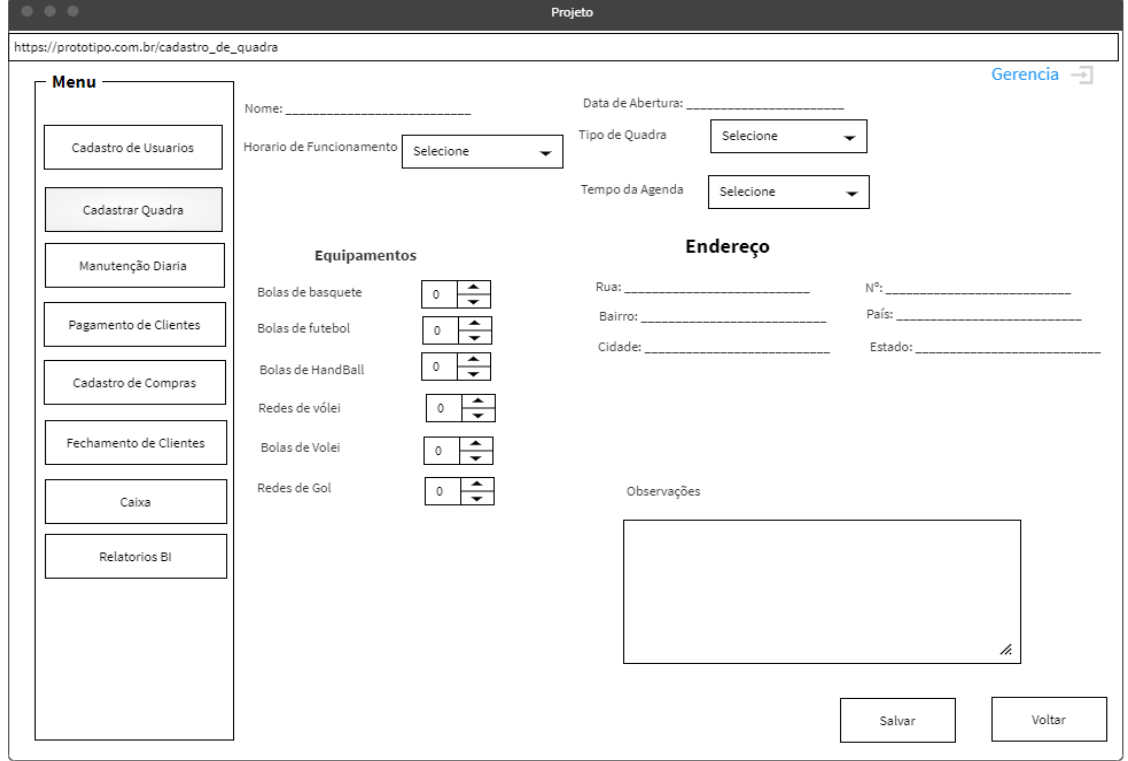

**Figura 4: Tela de Cadastro de Quadras. Fonte: Autoria própria**

A Figura 5 demonstra a manutenção diária que deve ser feita nas quadras por um

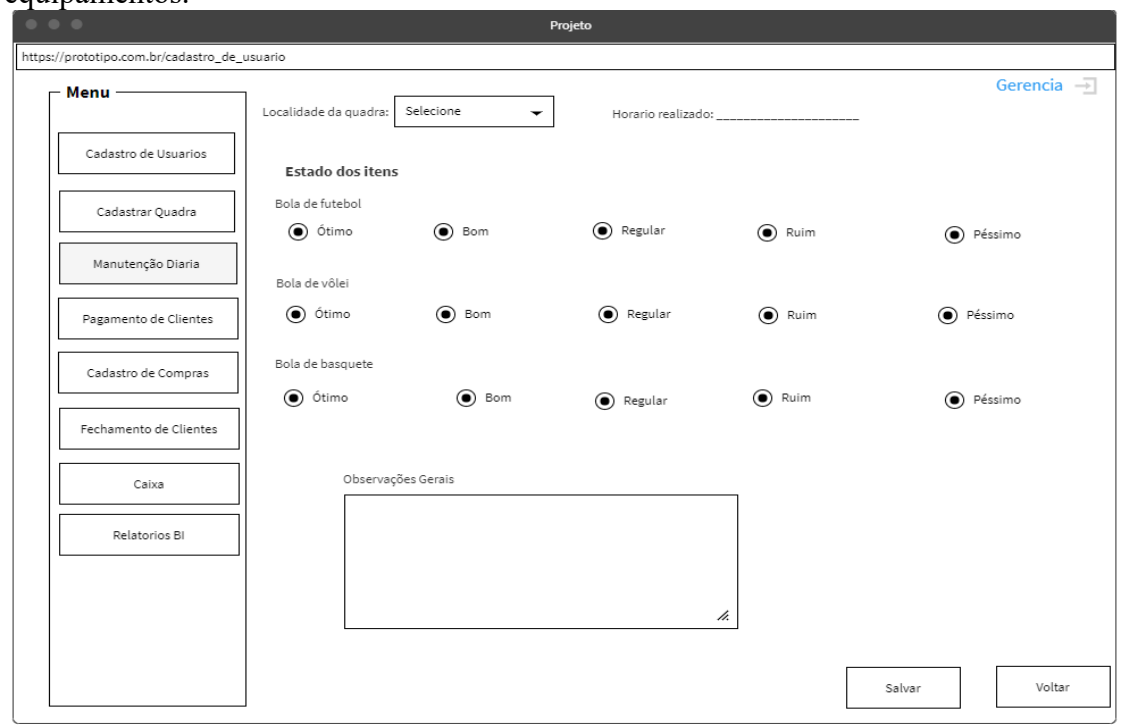

funcionário, que será utilizada para geração de relatórios e para reposição dos equipamentos.

**Figura 5: Tela de Manutenção diária Fonte: Autoria própria**

A Figura 6 demonstra como o pagamento do cliente deve ser inserido no sistema a

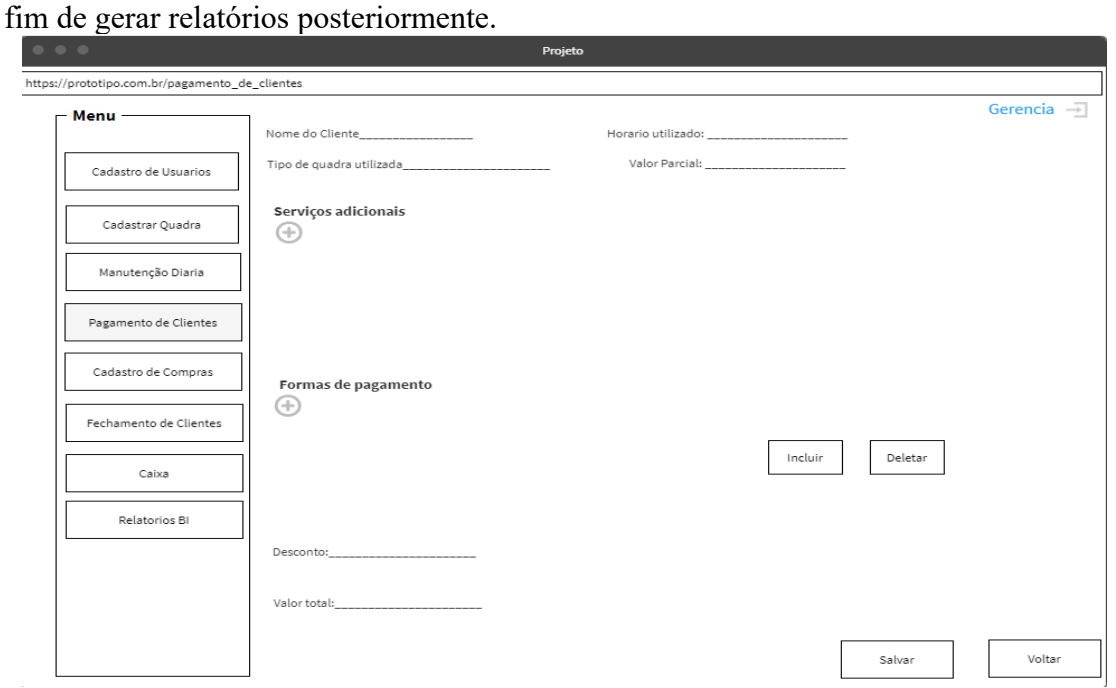

**Figura 6: Tela Pagamento de clientes Fonte: Autoria própria**

A Figura 7 demonstra como o cadastro dos itens deve ser feito no sistema, para ser adicionado ao estoque.

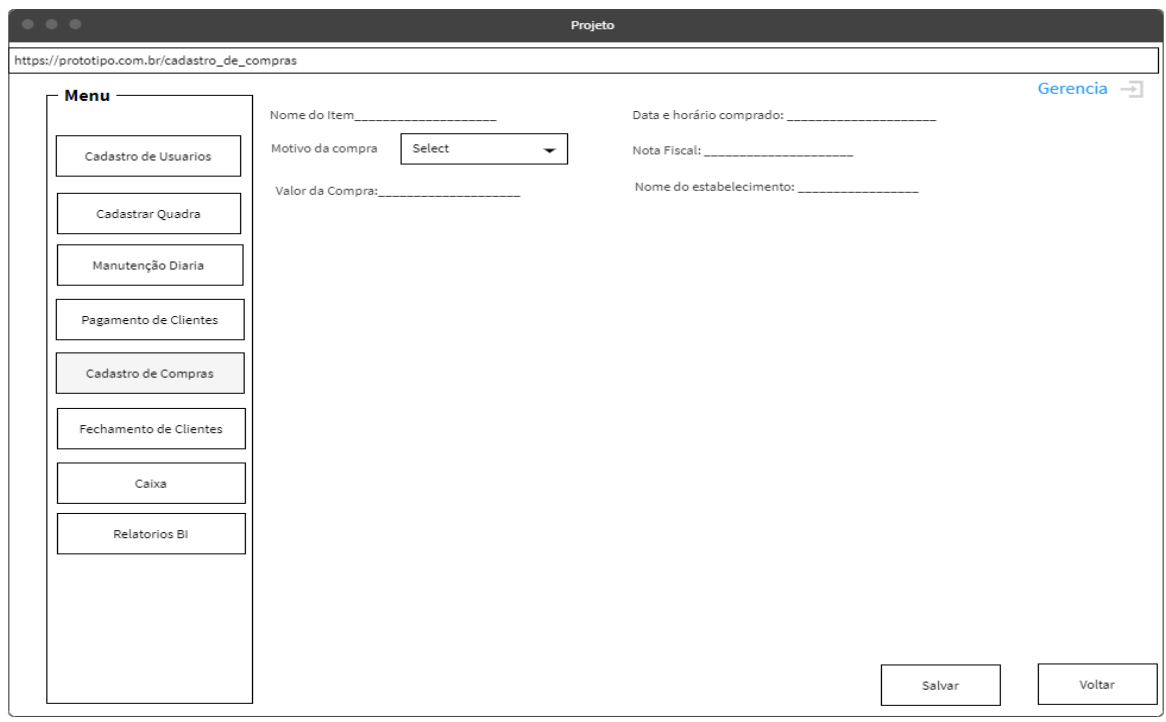

**Figura 7: Tela Cadastro de itens de estoque. Fonte: Autoria própria**

A Figura 8A, demonstra a tela de Início do aplicativo, aqui ele pode pesquisar quadras, sendo que essa busca pode ser realizada pelos seguintes critérios: localização, por tipo e por preço de aluguel. Na tela de Cadastro (figura 8B) será possível realizar um novo cadastro, em que serão necessários alguns dados para pagamento e envio de nota fiscal, tanto para realizar o login.

Na parte de Agendamento (figura 9A) o cliente poderá agendar uma quadra, tendo como obrigatoriedade colocar a quadra, os horários o plano os integrantes e a localidade, podendo já pagar o valor e dividir o valor com outros integrantes, finalizando essa parte irá para a tela de financeiro (figura 9B) em que será realizado o pagamento, podendo ser online, ou posteriormente no ERP presencialmente, após o uso da quadra

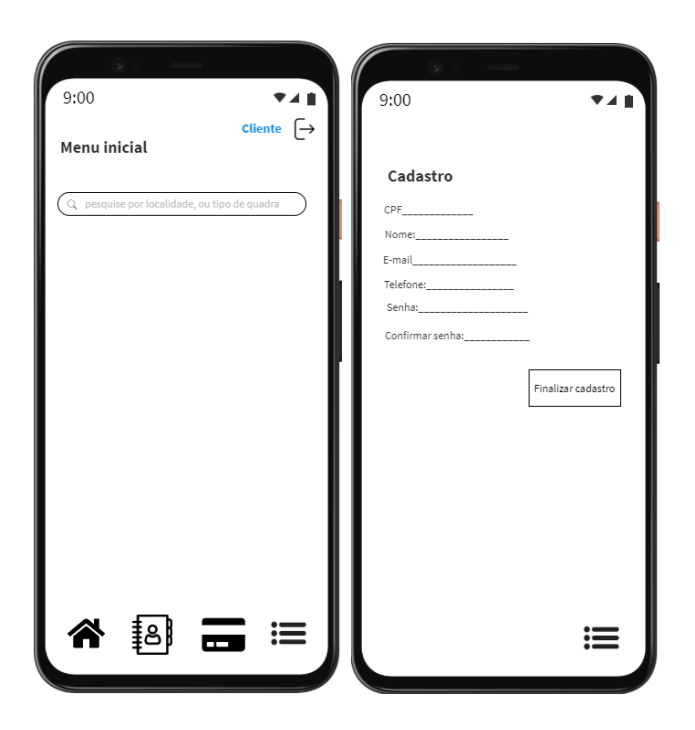

**Figura 8. A) Tela Inicial; B) Tela Cadastro. Fonte: Autoria própria.**

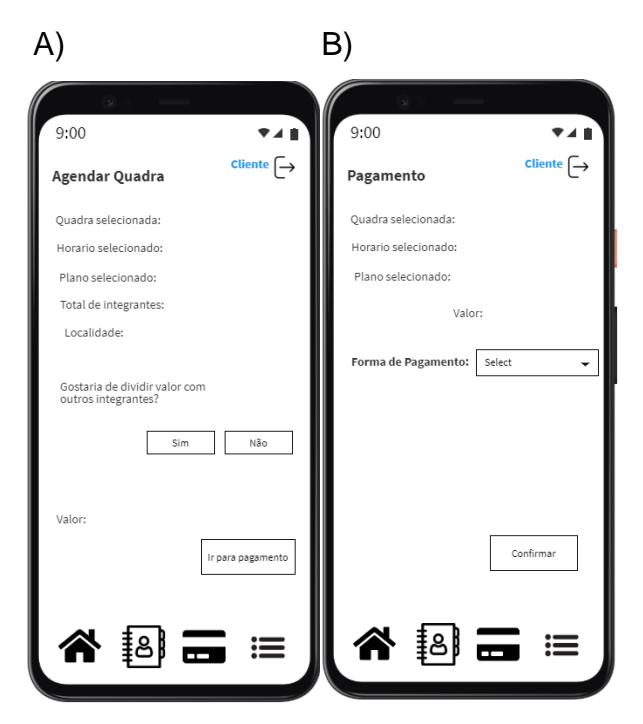

**Figura 9. A) Tela Inicial; B) Tela Cadastro. Fonte: Autoria própria.**

#### **5. Conclusão**

Na produção do projeto, pode-se verificar a aplicação de linguagem entre a plataforma web e mobile, com a aplicação de banco de dados para armazenamento do conteúdo que deve ser disponibilizado como informativo.

Neste passo a plataforma segue como um protótipo, no qual, após a verificação em testes internos de aplicação, será disponibilizada como forma de teste nas quadras desportivas, passando assim para a pesquisa de mercado e sua aplicação.

Deve-se seguir com uma interface que seja mais acessível ao público que deseja afetar, e a partir deste seguimento, trabalhar com a divulgação, utilizando os próprios clientes e desenvolver parcerias para que possa fidelizar o usuário.

Para a entrada no mercado, deve-se estipular parcerias e valores baixos, como um valor de R\$ 5,00 no aluguel do horário realizado pelo aplicativo, e em contrapartida, como segurança da quadra, será cobrado para o usuário que reservar o horário o valor de R\$ 15,00 pelo cartão de crédito do usuário (que reserva o horário) como garantia, sendo que o restante será pago diretamente na quadra e todo o restante do lucro fica com a quadra que presta o serviço.

Concluindo até o momento os testes com a plataforma a fim de encontrar os erros momentâneos e corrigi-los para cumprimento da fase inicial de testes com os prováveis clientes.

# **6. Referências**

- CACAU, Levi de Oliveira; KRAUSE, Maico; NETO, Macilon Araújo Costa. AUXILIANDO A INCLUSÃO DE INDIVÍDUOS COM TRANSTORNO DO ESPECTRO AUTISTA NO MEIO SOCIAL. PODER, Brasília, v. 1, n. 1, p. 1-28, 2015. Disponível em: <https://maicokrause.com/images/artigos/2015---PODER--- Auxiliando-a-Incluso-de-indivduos-com-Transtorno-do-Espectro-Autista-no-meiosocial.pdf> Acesso em: 07 dezembro. 2021.
- DENNISON, L. et al. Opportunities and challenges for smartphone applications in supporting health behavior change: qualitative study. Journal of medical Internet research, v. 15, n. 4, p. 1–12, 2013.
- FARIAS, E. B.; SILVA, L. W. C.; CUNHA, M. X. C. ABC AUTISMO: Um aplicativo móvel para auxiliar na alfabetização de crianças com autismo baseado no Programa TEACCH. p. 458–469, 2014.
- FERREIRA, Davi. O que é Python, para que serve e por que aprender? 2013. Disponível em: <https://kenzie.com.br/blog/o-que-e-python//> Acesso em: 3 nov. 2021.

Guedes, Marylene. O que é Dart? Disponível em:

<https://www.treinaweb.com.br/blog/o-que-e-dart> Acesso em: 08.mar.2021

- IBM. Diagramas de Caso de Uso. Disponível em: <https://www.ibm.com/docs/ptbr/rsm/7.5.0?topic=diagrams-use-case> Acesso em: 11.nov.2021
- KIM, W. CHAN, MAUBORGNE, RENNÉ A estratégia do oceano azul como criar novos mercados e tornar a concorrência irrelevante, 10ª edição, Rio de Janeiro, Elsevier, 2005.
- LUCIDCHART. UML Class Diagram Tutorial. Disponível em:

<https://www.lucidchart.com/pages/uml-class-diagram> Acesso em: 8 nov. 2021.

- MELLO, Rubens. O que é Flutter? 2019. Disponível em: <https://github.com/rubensdemelo/flutter-para-iniciantes/blob/master/o-que-eflutter.md > Acesso em: 08.mar.2021
- MOURA, Gabriella. Pesquisa aponta aumento da prática de atividade física no Brasil. 2020. Disponível em: <https://crozdesk.com/software/mockflow> Acesso em: 22 out. 2021.
- MOURA, Lívia; CAMARGO, Gustavo. Impacto econômico e social do Android no Brasil. 2020. Disponível em: <https://www.bain.com/contentassets/20e0815cfd784b4a8dead63475b42380/v02\_bimpactos-do-android-no-brasil.pdf> Acesso em: 08.mar.2021
- PACHECO, Priscila. A expansão dos dispositivos móveis e os impactos para a vida nas cidades. 2016. Disponível em: <https://www.thecityfixbrasil.org/2016/02/11/aexpansao-dos-dispositivos-moveis-e-os-impactos-para-a-vida-nas-cidades> Acesso em: 17.mai.2021
- PAULINO, Daniel. Tipos de Software Você realmente sabe o que é um Software? 2015. Disponível em: <https://www.oficinadanet.com.br/artigo/1908/tipos\_de\_software\_ voce realmente sabe o que e um software> Acesso em: 08.mar.2021
- ROVEDA, Ugo. React: JavaScript reativo. 2013. Disponível em: <https://tableless.com.br/react-javascript-reativo/> Acesso em: 21 out. 2021.
- CROZDESK: WHAT IS MOCKFLOW? . Disponível em: <https://crozdesk.com/software/mockflow> 07 dez. 2021.
- DART OVERVIEW Disponível em: <https://dart.dev/overview> Acesso em: 07 dez. 2021
- ABGI: O QUE É INIVAÇÃO?. Disponível em: [<https://brasil.abgi-group.com/radar](https://brasil.abgi-group.com/radar-inovacao/o-que-e-inovacao/)[inovacao/o-que-e-inovacao/>](https://brasil.abgi-group.com/radar-inovacao/o-que-e-inovacao/) 07 dez. 2021.
- SIGNIFICADOS. Significado de Diagrama. Disponível em: <https://www.significados.com.br/diagrama/> Acesso em: 11.nov.2021
- SILVA, M. M. DA; SANTOS, M. T. P. Os Paradigmas de Desenvolvimento de Aplicativos para Aparelhos Celulares. T.I.S - Tecnologias, Infraestrutura e Software - UFSCar, v. 3, n. 2, p. 162– 170, 2014.
- SOUZA, KARINA. Brasil é um dos cinco países com maior número de celulares, mostra ranking. Disponível em: < https://exame.com/pop/brasil-e-um-dos-cinco-paises-commaior-numero-de-celulares-mostra-ranking/> Acesso em: 29 nov. 2021.

VIANA, Daniel. Firebase: descubra no que esta plataforma pode te ajudar. Disponível em: <https://www.treinaweb.com.br/blog/firebase-descubra-no-que-esta-plataformapode-te-ajudar> Acesso em: 08.mar.2021.